# **Émetteur universel JA-155J**

*JA-155J est un composant du système d'alarme JABLOTRON 100. Il est conçu pour une installation à l'intérieur de véhicules (avec une tension d'alimentation comprise entre 12 et 24 V) et permet la commande à distance de dispositifs électriques (par ex., des portes de garage ou des portails) de manière similaire à la commande JA-162J. Il peut également être utilisé pour l'envoi d'un signal d'alarme à partir du véhicule. L'émetteur n'a pas besoin d'être alimenté en continu et ne transmet un signal qu'au moment où il est*  connecté à la tension d'alimentation. Il peut être configuré pour envoyer *un signal instantanément ou lorsqu'il a été connecté à la tension d'alimentation à plusieurs reprises. L'émetteur doit être installé par un technicien formé possédant une certification en vigueur émise par un distributeur agréé.* 

#### *Installation*

Installer l'émetteur à l'intérieur de la voiture (par ex. dans le tableau de bord). Nous recommandons de fixer l'émetteur avec des vis ou de la colle sur une zone en plastique de la voiture. Éviter de l'installer directement sur une surface métallique (du fait des interférences sur la portée radio de l'émetteur). Les câbles servant également d'antenne, ils ne doivent pas être inférieurs à 30 cm.

#### *Câblage*

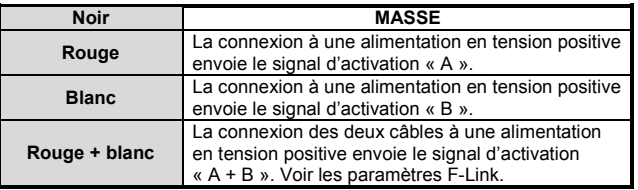

− **Pour un fonctionnement dans la voiture,** il est possible d'utiliser les commutateurs existants (par ex., l'interrupteur du flash des phares - il est recommandé d'activer la réaction de double impulsion) ou de manière alternative, tout autre interrupteur adéquat supplémentaire pouvant être installé.

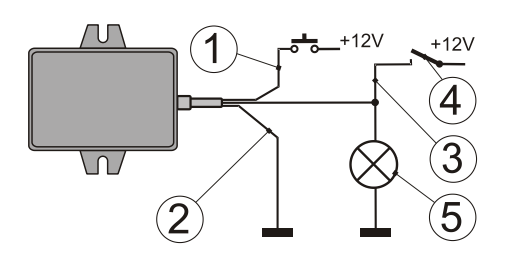

*Exemple de câblage dans une voiture : 1 - Rouge ; 2 - Noir ; 3 - Blanc ; 4 - Flash des phares ; 5 - Phares*

- − Pour transmettre à la centrale JABLOTRON des informations relatives à une alarme à partir d'une voiture, connecter les câbles rouge et blanc à la sortie de l'alarme de voiture, ce qui déclenche l'alimentation en tension positive (par ex., la sortie de la sirène).
- − Avertissement : éviter d'utiliser cette sortie pour confirmer le fonctionnement de l'alarme de la voiture (ce qui pourrait résulter en la transmission de signaux d'alarme non requis).
- − Il est de plus nécessaire de sélectionner la réaction requise Détresse / Rapport dans les paramètres internes du périphérique. dans le logiciel F-Link.

## *Inscription dans la centrale*

Le module radio JA-11xR doit être installé dans la centrale pour permettre à l'émetteur d'être fonctionnel. L'émetteur peut être inscrit sur un nombre illimité de centrales JABLOTRON. En ce qui concerne l'inscription, l'émetteur agit de la même manière que la commande JA-162J, la connexion des câbles à la tension d'alimentation jouant le rôle des touches d'enclenchement. Pour envoyer un signal d'inscription, un cavalier (fourni dans la livraison) doit être connecté à l'intérieur du module lorsque la tension d'alimentation est connectée. L'émetteur occupe une position dans la centrale.

- 1. La centrale doit être en mode Service.<br>2 Procédure de démarrage :
- Procédure de démarrage
	- a) Ouvrir le logiciel F-Link, sélectionner la position souhaitée dans l'onglet Périphériques et lancer le mode Inscription en cliquant sur la touche Inscription.
	- b) Connecter le câble noir à la masse et les deux câbles blanc et rouge à la tension d'alimentation +12V (+24V) pendant 4 secondes.
	- c) L'émetteur envoie le signal d'inscription à la centrale qui réalisera l'inscription du périphérique.

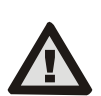

**Pour configurer l'émetteur JA-155J, aux fins de conformité à un niveau de sécurité ou pour toute autre exigence, utiliser la fonction Profils du système dans l'onglet des paramètres du logiciel F-Link.**

#### *Remarques :*

- L'inscription de l'émetteur sur la centrale est également possible en saisissant le code de production via le logiciel F-Link. Le code de production se trouve sur un autocollant doté d'un code-barres qui est collé sur l'arrière de la commande. Tous les chiffres du code de production sont requis (exemple : 1400-00-0000-0001).
- − En cas de retrait de l'émetteur du système (par exemple en cas de perte), effacer sa position dans la centrale.

#### *Paramétrage des propriétés*

Le paramétrage des propriétés est réalisé à l'aide du logiciel *F-Link* onglet *Périphériques*. Cliquer sur les *Paramètres internes* de l'émetteur pour afficher une fenêtre dans laquelle peuvent être définis les paramètres suivants :

**Fonctions des activations :** il est possible de paramétrer une fonction particulière pour les activations A ou B (en général, désarmement / armement, désactivation / commande d'un appareil / Détresse) ou une fonction pour l'activation A + B, qui est essentiellement une autre fonction de l'émetteur. Se reporter au tableau 1 suivant pour la liste des fonctions.

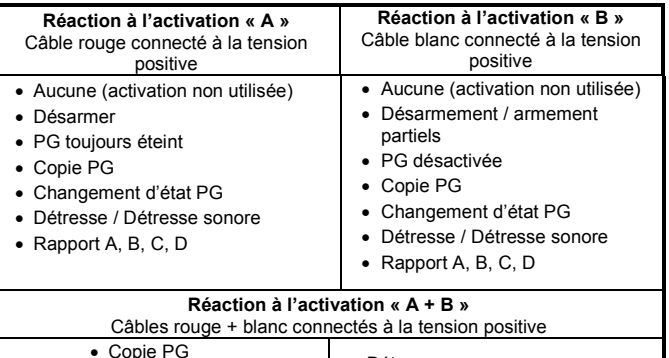

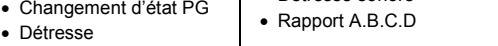

• Détresse sonore

*Tableau 1 : Vue d'ensemble des fonctions de l'émetteur*

Il est nécessaire pour chaque fonction de sélectionner les sorties PG ou les sections à commander, les événements à signaler (détresse, etc.). Il **n'est pas recommandé d'utiliser une section commune** pour armer simultanément plusieurs sections, au lieu de sélectionner les sections souhaitées dans les paramètres internes de l'émetteur.

**Reprise des droits d'accès d'un utilisateur :** l'émetteur peut utiliser les droits d'accès et l'accès limité dans le temps (en cas d'activation) d'un utilisateur sélectionné pour commander les sections attribuées audit utilisateur. Paramètres par défaut : désactivé.

**Reprise de l'identité d'un utilisateur :** l'utilisateur sélectionné sera visible en tant que source dans le journal des évènements. Paramètres par défaut : désactivé.

#### *Remarques :*

- − L'émetteur n'est pas par défaut configuré ; il est donc nécessaire de configurer son comportement à l'aide du logiciel F-Link.
- Un signal est envoyé uniquement si au moins un des câbles est connecté à la tension d'alimentation. Pour l'activation suivante, la tension d'alimentation doit d'abord être déconnectée puis reconnectée. Les fonctions de chaque câble sont indépendantes - si un câble est connecté en permanence à la tension d'alimentation, l'autre reste fonctionnel.

### *Réaction à double impulsion*

L'émetteur envoie par défaut un signal immédiatement après avoir été connecté à la tension d'alimentation. Ce comportement peut être modifié en connectant un cavalier à l'intérieur de l'émetteur. Les deux entrées ne réagiront ainsi que lorsque la tension d'alimentation sera connectée une seconde fois dans un délai de 2 secondes. Cela correspond à un double enclenchement d'une touche. Cette fonction vous permet d'éviter que les dispositifs réagissent aux lancement / arrêt des lumières, etc.

## **Fonctionnement avec un relais multifonction (MPR)**

L'émetteur peut également être inscrit sur un relais multifonction de la gamme AC-16x pour commander un relais conformément au mode choisi. Chacune des activations peut être inscrite dans un MPR avec un mode différent. Un émetteur peut être inscrit sur plusieurs MPR, par exemple avec une fonction différente. Lors de l'inscription d'un émetteur sur la centrale ainsi que sur un MPR dans sa plage RF, ne pas sélectionner les mêmes touches. Pour inscrire un émetteur sur un MPR, suivre le manuel d'installation du MPR.

**JABLOTRON** 

## **Caractéristiques techniques**

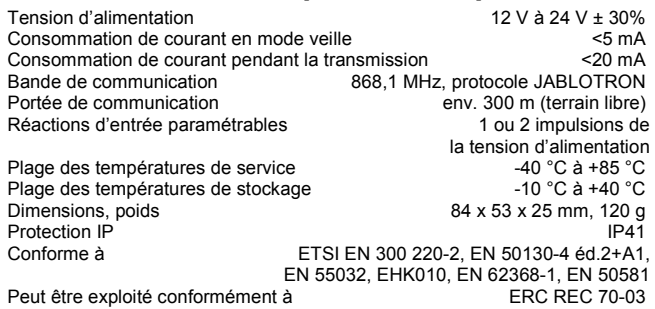

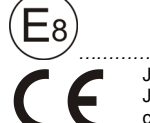

JABLOTRON ALARMS a.s. déclare par la présente que JA-155J est conforme à la législation d'harmonisation correspondante de l'Union européenne : directives n° : 2014/53/UE, 2014/35/UE, 2014/30/UE, 2011/65/UE. L'original de la déclaration de conformité se trouve sur www.jablotron.com - Section Téléchargement.

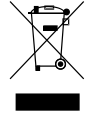

**Remarque :** [le produit, même s'il ne comprend aucune matière](http://www.jablotron.cz/)  [nocive, devrait être rapporté au vendeur ou directement](http://www.jablotron.cz/)  [au fabricant après utilisation.](http://www.jablotron.cz/)